# **บทที่ 4**

# ข้อกำหนดเบื้องต้นในการใช้งาน X<del>I</del>TEX

#### **4.1 บทนำ**

ผู้อ่านได้เรียนรู้แล้วว่าเอกสาร Xสูโ<sub>E</sub>X ได้จากการประมวลผลไฟล์ "รหัสต*้*นฉบับ" (source) หรือ "สคริปต" (script) ซึ่งเดิม T $\rm E\!X$  และ LT $\rm E\!X$  ใช่ไฟลชนิดที่เขารหัสเป็น "แอสกี่" (ASCII  $^1$ ) แต เนื่องจากเกิดข้อจำกัดในด้าน "ภาษาต่างชาติที่ไม่ใช่ภาษาอังกฤษ" รวมทั้ง การที่ไม่สามารถใช้งาน ฟอนท์ใด้หลากหลาย ทำให้มีการริเริ่มพัฒนา X<sub>IIE</sub>X โดยเปลี่ยนมาใช้การเข้ารหัสแบบ "ยูนิโค้ด" (Unicode <sup>2</sup>) มีขอดีที่ทำใหสามารถสรางใฟลเอกสาร ดวยภาษาใดๆ ก็ใด และใชงานฟอนทใดทั้ง แบบ "โพสสคริปต์" (PostScript) "ทรูไทป์" (TrueType) และ "โอเพ่นไทป์" (OpenType) ไฟล์ รหัสต<sup>้</sup>นฉบับ หรือสคริปต์ สำหรับ XTTEX สามารถเตรียมขึ้นด้วยโปรแกรม "เท็กซ์เอดิเตอร์" (text editor) ใดๆ ก็ได้ ในบทนี้ จะแนะนำให้ผู้อ่านได้ทราบข้อกำหนดที่จำเป็น ในการสร้างสคริปต์ ผู้ อ่านไม่มีความจำเป็นที่จะต้องเตรียมไฟล์ใดๆ รวมทั้ง ไม่จำเป็นที่จะต้องสามารถนำส่วนหนึ่งส่วน ใดของคำสั่งต่างๆ ในบทนี้ไปใช้งานได้ เพียงแต่สามารถเข้าใจข้อกำหนดเบื้องต้นเหล่านี้ได้ ก็นับ ว่าเพียงพอแล้ว เมื่อผ่านการเรียนรู้ในบทต่อๆ ไป ความรู้ในบทนี้จะเป็นส่วนประกอบที่จะทำให้ เข้าใจการทำงานได้มากขึ้น ในท้ายที่สุดผู้อ่านจะสามารถจดจำและเข้าใจรายละเอียดต่างๆ ในบท นี้ได้เองเมื่อผ่านการเรียนรู้โครงสร้างของ XHEX ไปแล้ว

 $1$ ASCII = American Standard Code for Information Interchange

<sup>2</sup>ซึ่งมีหลายแบบ แต่ตัวที่นิยมกันในขณะนี้คือ "UTF-8"

# **4.2 ชื่อคำสั่งและอาร์กิวเมนต์ (Command names and arguments)**

คำสั่ง (commands) คือ คำเฉพาะที่ใช้ในการบอกหรือสั่งให้ X TEEX ดำเนินการอย่างใดอย่างหนึ่ง กับไฟล์เอกสาร อาทิ การสั่งให<sup>้</sup> X<sub>I</sub>TEX พิมพ์สัญลักษณ์พิเศษบางตัวออกมา เช่น สัญลักษณ์ทาง คณิตศาสตร์ หรือเครื่องหมายโลโก้ต่างๆ ตลอดจนการเปลี่ยนแปลงแบบตัวอักษรหรือฟอนท์ หรือ จัดรูปแบบการแสดงผลต่าง ๆ เป็นต้น คำสั่งใน X TEX แบ่งออกได้เป็น 3 ประเภทใหญ่ ๆ คือ

- **คำสั่งอักษรเดี่ยว (single characters)** เป็นคำสั่งที่ใช้ตัวอักษรพิเศษตัวเดียว ในการทำงาน ประกอบไปด้วย # \$ & ˜ \_ ˆ % { และ } อักษรเหล่านี้ล้วนมีหน้าที่เฉพาะของตัวเอง จะ อธิบายรายละเอียดในโอกาสต่อไป <sup>3</sup>
- **คำสั่งอักษรเดี่ยวนำหน้าด้วยเครื่องหมายทับกลับทาง หรือ "แบคสแลช" (backslash)** ใช้ ในการพิมพ์สัญลักษณ์ หรือตัวอักขระพิเศษบางตัวที่ไม่สามารถพิมพ์ได้ เนื่องจาก ตัวอักษร เหล่านั้นอาจเป็นคำสั่งอักษรเดี่ยว อาทิ*\*\$ ใช้สำหรับพิมพ์เครื่องหมายดอลลาร์ "\$" ออกมา เป็นต้น
- คำสั่งนำหน**้าด้วยเครื่องหมายทับกลับทาง คำสั่งใน X<sub>I</sub>TEX ส**่วนใหญ่ เป็นคำสั่งชนิดนี้ ใช้ สำหรับจัดรูปแบบการแสดงผล หรือทำหน้าที่บางอย่างที่ต้องการ เช่น *\*XeTeX สำหรับพิมพ์ สัญลักษณ์ X TEEX หรือ *\*large สำหรับการพิมพ์ตัวอักษรด้วยขนาดใหญ่กว่าปรกติ เป็นต้น

คำสั่งต่างๆ เหล่านี้ บางครั้งมีการเพิ่มเติม "ตัวเลือก" (option) ในลักษณะอาร์กิวเมนต์ (arguments) ใส่ไว้ภายในเครื่องหมายวงเล็บปีกกา (curly braces) หรือวงเล็บเหลี่ยม (brackets) ท้ายคำสั่ง เพื่อกำหนดลักษณะการแสดงผล ซึ่งยังสามารถจำแนกคร่าวๆ ได้เป็น "อาร์กิวเมนต์ตัว เลือก" (optional) กับ "อาร์กิวเมนต์บังคับ" (mandatory) โดยทั่วไป สามารถเขียนลักษณะของคำ ้สั่งต่าง ๆ ใน X<sub>IIE</sub>X ที่มีการใช้อาร์กิวเมนต์ใด*้*เป็น

*\*name[*optional*]{*mandatory*}

<sup>3</sup>ควรทราบว่า การพิมพ์ตัวอักษรเหล่านี้ ปะปนไปในข้อความโดยมิได้ตระหนักว่า เป็นอักษรคำสั่ง ก็อาจก่อให้เกิด ผลลัพธ์แปลกๆ ได้

โดยที่ ส่วนประกอบต่างๆ มีความหมายดังนี้

- name หมายถึง "ชื่อคำสั่ง" ที่เรียกใช้ พิมพ์ด้วยอักษรธรรมดา (letters) เท่านั้น และสิ้นสุดคำ สั่ง ด้วยอักขระที่ไม่ใช่ตัวอักษร (non-letters) อาทิ ช่องว่าง (blank) หรือเครื่องหมายแสดง การใช้อาร์กิวเมนต์อย่าง [ และ { เป็นต้น
- optional คือ "อาร์กิวเมนต์ตัวเลือก" อาจมีได้หลายค่า สามารถละเว้นไม่เติมได้ หากไม่ใช้ ตัวเลือกนี้เลยก็สามารถละเว้นไม่พิมพ์เครื่องหมายวงเล็บนี้ได้ด้วย
- mandatory คือ "อาร์กิวเมนต์บังคับ" ต้องกำหนดค่าอย่างใดอย่างหนึ่งลงไป ไม่ใส่ไม่ได้ คำ สั่งบางอันอาจใช้ตัวบังคับเลือกมากกว่า 1 ตัว เวลาใช้งานต้องพิมพ์ตัวเลือกบังคับเหล่านี้ให้ ครบถ้วนตามลำดับ สลับตำแหน่งกันไม่ได้

*ข้อควรระวัง* คำสั่งใน X<sub>I</sub>TEX จะสิ้นสุดเมื่อมีช่องว<sup>่</sup>าง หรืออักขระที่ไม่ใช่ตัวอักษร โดยจะ ถือว่า ช่องว่างหลังคำสั่งเหล่านั้น เป็นตัวบอกตำแหน่งสิ้นสุดคำสั่ง และจะดูเสมือนเป็นส่วนหนึ่ง ของคำสั่ง เมื่อพิมพ์คำสั่งปะปนไปกับข้อความอื่นๆ หากไม่ระมัดระวัง ก็อาจได้ผลลัพธ์ไม่ตรงกับ ความต้องการ เช่น การพิมพ์คำสั่ง *\*XeTeX logo ผลลัพธ์ที่จะได้คือ X TEEXlogo เป็นต้น หาก ต้องการให้มีช่องว่างระหว่างคำว่า XTEX และคำว่า logo ก็ต้องระบุลงไปอย่างชัดเจนด้วยการใช้ เครื่องหมายวงเล็บปีกกา หรือเครื่องหมายทับกลับทางประกอบลงไปด้วย อาทิ*\*XeTeX{} logo หรือ \xeTeX\ logo หรือ {\xeTeX} logo ซึ่งจะได<sup>้</sup>ผลลัพธ์เป็น X<sub>T</sub>T<sub>F</sub>X logo เป็นต*้*น

## **4.3 สภาพแวดล้อม (Environments)**

นอกเหนือจากคำสั่งชนิดที่พิมพ์ปะปนไปกับข้อความดังแสดงในหัวข้อที่ผ่านมาแล้ว X<sub>TE</sub>x ยังมี คำสั่งอีกประเภทหนึ่งซึ่งเขียนในลักษณะโครงสร้าง หรือสภาพแวดล้อม (environments) โดยมีคำ สั่งเปิด (begin) และคำสั่งปิด (end) คล้ายแท็กคำสั่งในภาษา HTML โครงสร้างเป็นดังนี้ คือ

```
\begin{ชื่อของคำสั่งสภาพแวดล้อม}
...
```
...

```
\end{ชื่อของคำสั่งสภาพแวดล้อม}
```
การกำหนด หรือควบคุมการทำงาน จะมีผลอยู่เฉพาะเพียงภายในสภาพแวดล้อมเท่านั้น คำสั่งในลักษณะนี้ มีอยู่จำนวนมาก รายละเอียดจะได้กล่าวถึงในโอกาสต่อไป

## **4.4 การประกาศ (Declarations)**

"การประกาศ" (declarations) เป็นคำสั่งที่ทำหน้าที่กำหนด หรือแก้ไขค่า "พารามิเตอร์" สำหรับ การแสดงผลต่างๆ อาทิ การกำหนดให้พิมพ์ข้อความ (ที่กำลังจะเกิดขึ้นหลังการประกาศ) ด้วยตัว อักษรเข้ม หรืออักษรเอียง เป็นต้น โดยมิได้พิมพ์หรือแสดงผลลัพธ์ใดๆ โดยตรง ค่าพารามิเตอร์ที่ ถูกกำหนดจะมีผลตอการทำงานนับตั้งแต่ประกาศ และจะมีผลอยู่ไปจนกระทั่งมีการกำหนดค่าใหม่ ไหกับพารามิเตอรตัวเดียวกัน แต่หากมีการประกาศขอกำหนดใวภายใน "สภาพแวดลอม" ก็จะมี ผลอยู่เฉพาะภายในสภาพแวดล้อมนั้นเท่านั้น

อาทิเช่น คำสั่ง *\*bfseries เป็นการประกาศใช้ "ตัวอักษรเข้ม" (bold face) ภายหลังการ ประกาศคำสั่งนี้ ก็จะมีผลให้ข้อความต่างๆ ที่ต่อท้ายคำสั่งนี้กลายเป็นตัวอักษรเข้มทั้งหมด จนกว่า จะมีการประกาศ *\*normalfont เพื่อกำหนดให้มีการใช้ตัวอักษรแบบปรกติ

สังเกตตัวอย่างการใช้คำสั่งต่อไปนี้

### **ตัวอย่างสคริปต์**

To prove the idea, we designed the MVE, a new user interface device, with regards to the environment-centered concept. *\*bfseries The MVE is a VE that provides motion. It was designed to be a vehicle for environment-centered navigation.

### เมื่อนำไปประมวลผล จะให้ผลลัพธ์ดังนี้

#### **ตัวอย่างผลการคอมไพล์**

To prove the idea, we designed the MVE, a new user interface device, with regards to the environment-centered concept. **The MVE is a VE that provides motion. It was designed to be a vehicle for environment-centered navigation.**

จะสังเกตเห็นว่าข้อความในประโยคที่สอง ตั้งแต่คำว่า "The MVE" เป็นต้นไปจะกลาย เป็นตัวอักษรเข้ม หากต้องการให้เพียงแค่คำว่า "The MVE" เป็นตัวอักษรเข้ม ต้องประกาศคำ สั่ง *\*bfseries ด้วยวิธีการอย่างใดอย่างหนึ่งในลักษณะดังนี้

#### **การกำหนด** *\***bfseries แบบที่ 1**

To prove the idea, we designed the MVE, a new user interface device, with regards to the environment-centered concept. {*\*bfseries The MVE} is a VE that provides motion. It was designed to be a vehicle for environment-centered navigation.

#### **การกำหนด** *\***bfseries แบบที่ 2**

To prove the idea, we designed the MVE, a new user interface device, with regards to the environment-centered concept. *\*bfseries The MVE *\*normalfont is a VE that provides motion. It was designed to be a vehicle for environmentcentered navigation.

เมื่อประมวลผล จะให้ผลลัพธ์เหมือนกัน ดังนี้

#### **ผลการคอมไพล์ สคริปต์ทั้ง 2 แบบ**

To prove the idea, we designed the MVE, a new user interface device, with regards to the environment-centered concept. **The MVE** is a VE that provides motion. It was designed to be a vehicle for environment-centered navigation.

## **4.5 หน่วยวัดความยาว (Lengths)**

การกำหนดหน่วยวัดความกว*้*าง ความยาวต่าง ๆ สำหรับจัดรูปแบบการเรียงพิมพ์ด้วย Xสุโ<sub>E</sub>X แบ่ง ออกเป็น 2 แบบคือ การกำหนดความยาวแบบตายตัว (fixed lengths) และการกำหนดความยาว แบบยืดหยุ่น (rubber lengths)

#### **4.5.1 การกำหนดความยาวแบบตายตัว (Fixed Lengths)**

การกำหนด "ความยาวแบบตายตัว" (fixed length) คือ การกำหนดค่าความยาว โดยไม่มีการเผื่อ ระยะขาดเหลือ ขนาดของความยาวที่กำหนด สามารถเป็นได้ทั้งค่าบวก (+) และค่าลบ (-) โดยต้อง กำหนด "หน่วยวัด" (unit) ให้กับค่าที่กำหนดด้วย ซึ่งมีให้เลือกใช้ดังต่อไปนี้

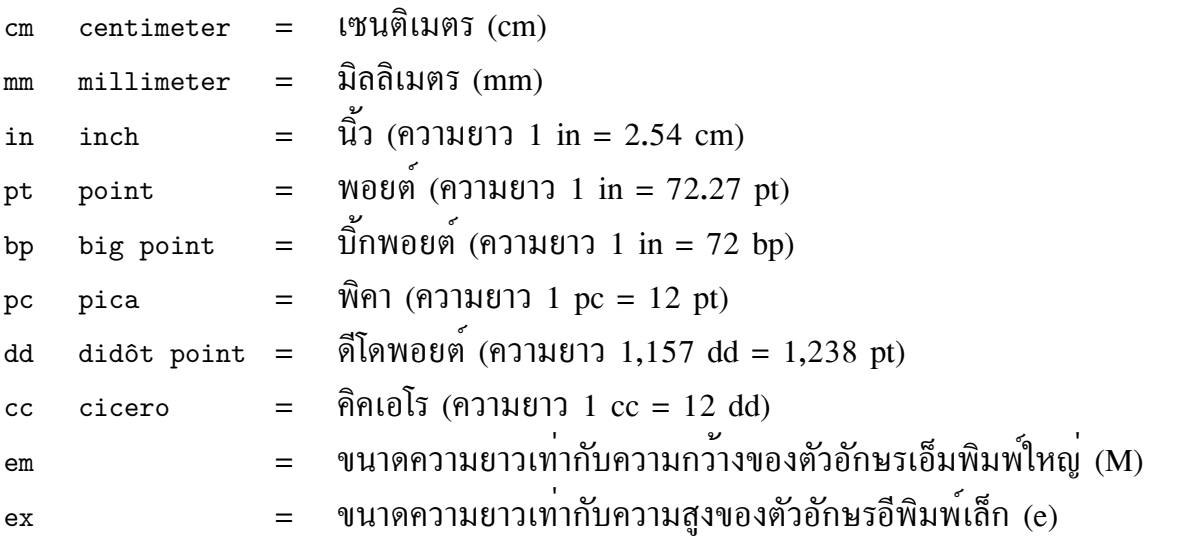

ตัวเลขทศนิยมใน XสุโธX สามารถเขียนได้ทั้งแบบอังกฤษ (English) ซึ่งใช้จุดทศนิยม (period) เป็นตัวแบ่ง และแบบยุโรป (European) ซึ่งใช้เครื่องหมายจุลภาค (comma) กล่าวคือ สามารถกำหนดความยาวขนาด 10.5 เซนติเมตรได้เป็น 10.5cm หรือ 10,5cm ทั้งสองแบบ

```
คำสั่งกำหนดค่าความยาวให้กับพารามิเตอร์ใดๆ ใน X TEEX มีลักษณะดังนี้
\setlength{\length_name}{length_spec}
```
โดยที่ *length\_name* คือ ชื่อพารามิเตอร์ที่ต้องการ และ *length\_spec* คือ หน่วยความ ยาวที่กำหนด อาทิเช่น การกำหนดค่าพารามิเตอร์ textwidth ให้มีขนาด 15 cm สามารถทำได้ โดยประกาศ *\*setlength{*\*textwidth}{15cm} เป็นต้น

#### **4.5.2 การกำหนดความยาวแบบยืดหยุ่น (Rubber Lengths)**

ความยาวแบบยืดหยุ่น (rubber lengths) คือ ความยาวชนิดที่มีการกำหนดระยะเผื่อให้สามารถบีบ (shrink) หรือขยายออก (stretch) ได้เล็กน้อย มีโครงสร้างคำสั่งคล้ายการกำหนดความยาวแบบ ตายตัว แต่มีการเพิ่มเติมระยะเผื่อในการกำหนดค่าความยาวด้วยโครงสร้างดังนี้

*nominal\_value* plus *stretch\_value* minus *shrink\_value*

อาทิเช่น คำสั่ง *\*setlength{*\*parskip}{1ex plus0.5ex minus0.2ex} หมายถึง การ กำหนดค่าพารามิเตอร์ <sub>parskip</sub> ให้มีขนาดความยาว 1ex โดยที่สามารถยืดขนาดออกได<sup>้</sup>เป็น 1.5 เท่าของขนาดเดิม และหดลงได้เหลือ 0.8 เท่าของขนาดเดิม โดยเทียบกับขนาดความสูงของตัว อักษร e

## **4.6 อักขระพิเศษ (Special Characters)**

มีข้อควรทราบที่สำคัญ เกี่ยวกับวิธีการเขียนสคริปต์ต้นฉบับ หรือ "ซอร์ส" ของ X5TEX โดยใช้การ เข้ารหัสด้วย "ยูนิโค้ด" (Unicode) ซึ่งแตกต่างอย่างมากเมื่อเทียบกับการเข้ารหัสเป็น "แอสกี" (ASCII) ของ TEX กล่าวคือ ใน TEX (ในที่นี้หมายรวมถึง LATEX ด้วย) ศาสตราจารย์นุธได้สร้าง ฟอนท์ขึ้นมาชุดหนึ่ง สำหรับใช้เป็นฟอนท์โดยปริยาย (default font) มีชื่อว่า "Computer Modern" และได้ใส่อัลกอริทึม (algorithm) พิเศษรวมไว้ใน TEX เพื่อทำหน้าที่ "ปรับปรุง" การแสดงผล สัญลักษณ์ และเครื่องหมายบางตัว ซึ่งนิยมใช้ในสมการคณิตศาสตร์และภาษาในแถบยุโรป อาทิ ตัวอักษรแสดงการออกเสียง (accents) สัญลักษณ์สกุลเงิน อักษรควบ (ligatures) หรือการพิมพ์ อักษรสองตัวติดกันโดยวางตำแหน่งใกล้กันเป็นพิเศษ อัลกอริทึมที่กล่าวถึงนี้ อาศัยการแปลง "คำ สั่ง" ที่กำกับอยู่ในสคริปต์ซึ่งเข้ารหัสไว้เป็นแอสกี เมื่อ XHEX ได*้*หันมาใช้การเข้ารหัสแบบยูนิโค้ด

และให้อิสระผู้ใช้งานเลือกฟอนท์ตามความชอบ ผลกระทบที่ตามมาก็คือ อัลกอรึทึมเดิมที่รวมอยู่ ใน TEX ก็จะไม่สามารถปรับปรุงการแสดงผล ได้สวยงามเช่นเดิม เนื่องจากใช้รหัส และฟอนท์ที่ แตกต่างกัน ผู้ใช้งานที่เคยคุ้นเคยกับ TEX หรือ LITEX มาก่อนก็อาจสับสนบ้าง ที่ไม่สามารถใช้คำ สั่งที่เคยรู้มาก่อนได้เป็นปกติใน XTEX

อย่างไรก็ดี อันที่จริงแล้ว การใช้รหัสอักขระแบบยูนิโค้ด มีเจตนาให้ผู้ใช้งานพิมพ์อักขระ ที่ต้องการเข้าไปโดยตรงได้ด้วยตัวเอง โดยไม่ต้องใช้คำสั่ง (ที่เคยต้องใช้ใน LATEX) กล่าวคือ หากผู้ ใชงานทราบ "รหัสตัวเลข" (numeric codes) ของอักขระที่ตองการ ก็สามารถพิมพเขาไปโดยตรง ผ่านคียบอรด โดยใม่ต่องกำกับไว้ดวยคำสั่งของ LAT<sub>E</sub>X เช่น แต่เดิม หากต่องการแสดงตัวอักษร "£" สำหรับสกุลเงินปอนด์ ผู้ใช้งานต้องพิมพ์คำสั่ง "*\*pounds" แต่ใน X TEEX ถ้าผู้ใช้ทราบว่า รหัส ประจำตัวอักขระของสัญลักษณ์ £ คือ "0163" ผู้ใช้ก็สามารถกดปุ่ม "Alt" บนคีย์บอร์ดค้างไว้ แล้ว พิมพ์ตัวเลข "0163" ก็จะได้อักขระ £ ที่ต้องการ วิธีการแบบนี้ จะไม่สามารถทำได้เมื่อบันทึกไฟล์ สคริปต์ด้วยรหัสแอสกี ในแบบที่ LTpX ทำ จึงนับเป็นข้อดีอย่างหนึ่งของ X5TpX

อย่างไรก็ดี แม้วิธีการนี้จะสะดวก และทำให้สามารถใช้ประโยชน์จากรหัสยูนิโค้ดได้เต็มที่ แต่ก็ยังมีผู้ใช้งานจำนวนไม่น้อยที่คุ้นเคยกับวิธีเขียนคำสั่งของ LTEX แบบเดิม ผู้พัฒนา XHTEX จึงจำเป็นต้องหาทางช่วยเหลือ โดยการเพิ่มเติมวิธีสำหรับ "mapping" หรือ "เทียบโอน" คำสั่ง เก่า ให้เข้ากับวิธีการแบบใหม่ โดยผู้ใช้ต้องเพิ่มเติมคำสั่ง "เทียบโอน" ไว้ในส่วนหัวสคริปต์ ดังนี้

*\*defaultfontfeatures{mapping=tex-text}

รายละเอียดวิธีการใช้งาน จะแสดงให้เห็นในบทต่อไป

#### **4.6.1 ช่องว่าง (Space or Blank Characters)**

"ช่องว่าง" (space characters) เป็นอักขระพิเศษ ที่จะถูกใช้งานแตกต่างจากอักขระตัวอักษรอื่นๆ โดยในขณะทำการประมวลผล อักขระช่องว่างจะถูกพิจารณาให้เป็นช่องว่างแบบยืดหยุ่น ที่สามารถ ถูกบีบหรือขยายออก ให<sup>้</sup>เหมาะสมกับการเรียงพิมพ์ในแต่ละบรรทัด X<sub>IIE</sub>X มีกติกาในการใช<sup>้</sup>งาน

#### ช่องว่างดังนี้

- "ช่องว่างหนึ่งช่อง" มีค่าเท่ากับ "ช่องว่างหลายๆ ช่อง" เมื่อทำการประมวลผล จะมีเพียง อักขระช่องว่างตัวแรกเท่านั้น ที่ถูกนำไปใช่ ขณะเตรียมใฟลรหัสตนฉบับ หากต่องการช่อง วาง ผู่อานใม่มีความจำเป็นที่จะตองพิมพช่องว่างหลายๆ ช่อง เนื่องเพราะเพียงช่องเดียวก็ เพียงพอแล้ว บ่อยครั้งที่การพิมพ์ช่องว่างไว้หลายๆ ช่องเป็นประโยชน์ในแง่ช่วยให้ไฟล์รหัส ต้นฉบับอ่านเข้าใจได้ง่าย สะดวกในการแก้ไข มากกว่าการหวังผลลัพธ์ของงานพิมพ์
- "ช่องว่างต้นบรรทัด" ไม่มีผลต่อการทำงาน ช่องว่างเหล่านี้จะถูกละเว้นในขณะประมวลผล
- "ช่องว่างหลังคำสั่ง" ไม่มีผลต่อการทำงาน ช่องว่างเหล่านี้จะถูกละเว้นในขณะประมวลผล
- "จุดสิ้นสุดบรรทัด" จะถูกพิจารณาให้มีลักษณะเหมือนเป็นช่องว่าง

### **4.6.2 เครื่องหมายอัญประกาศ (Quotation Marks)**

สำหรับ TEX และโปรแกรมในสายพันธุ์ เมื่อเราต้องการพิมพ์เครื่องหมาย "อัญประกาศ" จะไม่ ใช้วิธีการพิมพ์เครื่องหมายอัญประกาศ ที่อยู่บนแป้นพิมพ์ซ้ำสองครั้ง กล่าวคือ เมื่อต้องการพิมพ์ เครื่องหมายอัญประกาศ คร่อมข้อความจะไม่ใช้แป้น " (double quote) หรือ ' (single quote) ซึ่ง อยู่ข้างซ้ายของปุ่ม "Enter" เพราะเมื่อประมวลผลแล้ว จะแสดงผลเป็น "สวัสดี" หรือ 'สวัสดี' สังเกตทิศทางของเครื่องหมายอัญประกาศ ใน TEX จะใช้แป<sup>้</sup>น 2 ตัวคือ ' (grave accent) และ ' (single quote) ซึ่งอยู่ต่างแป้นพิมพ์กัน <sup>4</sup> อาทิ 'สวัสดี' และใช้การพิมพ์เครื่องหมาย ' หรือ ' ซ้ำ กัน 2 ครั้งเมื่อต้องการพิมพ์ว่า "สวัสดี" เป็นต้น <sup>5</sup>

<sup>&</sup>lt;sup>4</sup>เครื่องหมาย ' (grave accent) อยูบนแปนมุมบนซายของคียบอร<sup>ั</sup>ด ดังนั้นผูอานที่ใชระบบปฏิบัติการ MS Windows และได้กำหนดให้ใช้แป้น grave accent เป็นตัวสลับภาษาบนคีย์บอร์ด ควรเปลี่ยนไปใช้แป้นอื่นแทน

<sup>5</sup>การพิมพ์ในลักษณะนี้ อาจฝืนความรู้สึกของผู้อ่านที่คุ้นเคยกับการใช้โปรแกรมประมวลผลคำอย่าง MS Word บ้าง เนื่องจากโปรแกรมเหล่านั้น มักเปลี่ยนเครื่องหมาย " ที่เหมือนกัน 2 อัน บนแป้นพิมพ์ให้เป็น " และ " โดย อัตโนมัติ โดยที่ผู้ใช้งานพิมพ์เครื่องหมายดังกล่าวด้วยแป<sup>้</sup>นพิมพ์ตัวเดียวกัน อย่างไรก็ดีผู้อ่านที่กำลังหัดใช<sup>้</sup> XgTEX ควรฝึกฝนให้คุ้นเคยกับวิธีการพิมพ์ตามแบบฉบับของ T $_{\rm E}$ x เพื่อลดความสับสน และปัญหาอื่น ๆ ที่อาจตามมา

## **4.6.3 อักขระคำสั่ง (Command Characters)**

ดังที่ได้กล่าวมาแล้วในหัวข้อ 4.2 เรื่อง "คำสั่งอักษรเดี่ยว" เมื่อต้องการพิมพ์อักขระเหล่านี้ลงใน เอกสาร จะต้องใส่เครื่องหมาย "ทับกลับทาง" (backslash) นำหน้าไว้ เพื่อบอกให้ Xสโ<sub>F</sub>X รู้ว่า ไม่ใช่คำสั่ง คำสั่งสำหรับพิมพ์ตัวอักขระคำสั่ง มีดังต่อไปนี้

 $\oint \mathbf{S} = \begin{pmatrix} \mathbf{S} & \mathbf{S} & \mathbf{S} \\ \mathbf{S} & \mathbf{S} & \mathbf{S} & \mathbf{S} \end{pmatrix} = \begin{pmatrix} \mathbf{S} & \mathbf{S} & \mathbf{S} \\ \mathbf{S} & \mathbf{S} & \mathbf{S} & \mathbf{S} \end{pmatrix} + \mathbf{S} + \mathbf{S} + \mathbf{S} + \mathbf{S} + \mathbf{S} + \mathbf{S} + \mathbf{S} + \mathbf{S} + \mathbf{S} + \mathbf{S} + \mathbf{S} + \mathbf{S} + \mathbf{S$ 

### **4.6.4 เครื่องหมายพิเศษ (Special Characters)**

เครื่องหมายพิเศษ คือ เครื่องหมายที่ไม่ปรากฏอยู่บนแป้นพิมพ์ สามารถเรียกใช้งานได้อย่างน้อย 2 วิธี คือ วิธีดั้งเดิมของ T<sub>E</sub>X คือการใช้คำสั่ง และวิธีการพิมพ์เข*้*าไปในสคริปต์โดยตรงของ XสุโeX วิธีการหลังนี้ จำเป็นต้องรู้ "รหัสตัวเลข" (numeric codes) ของตัวอักขระ เมื่อต้องการใช้ ให้กด แป้น "Alt" (alternate) ค้างไว้ แล้วพิมพ์ตัวเลขรหัส 4 ตัว ดังแสดงในตารางต่อไปนี้

| อักขระ<br>(character) | คำสั่ง<br>(command) | รหัสประจำตัว<br>(numeric code) |   |
|-----------------------|---------------------|--------------------------------|---|
|                       |                     |                                | À |
| È                     | $\backslash$ {E}    | 0200                           |   |
| Ì                     | $\langle 1 \rangle$ | 0204                           |   |
| Ò                     | (0)                 | 0210                           |   |
| Ù                     | $\Upsilon$          | 0217                           |   |
| à                     | $\backslash$ {a}    | 0224                           |   |
| è                     | $\backslash$ `{e}   | 0232                           |   |

**ตารางที่ 4.1**: **อักขระพิเศษ คำสั่ง และรหัสประจำตัว**

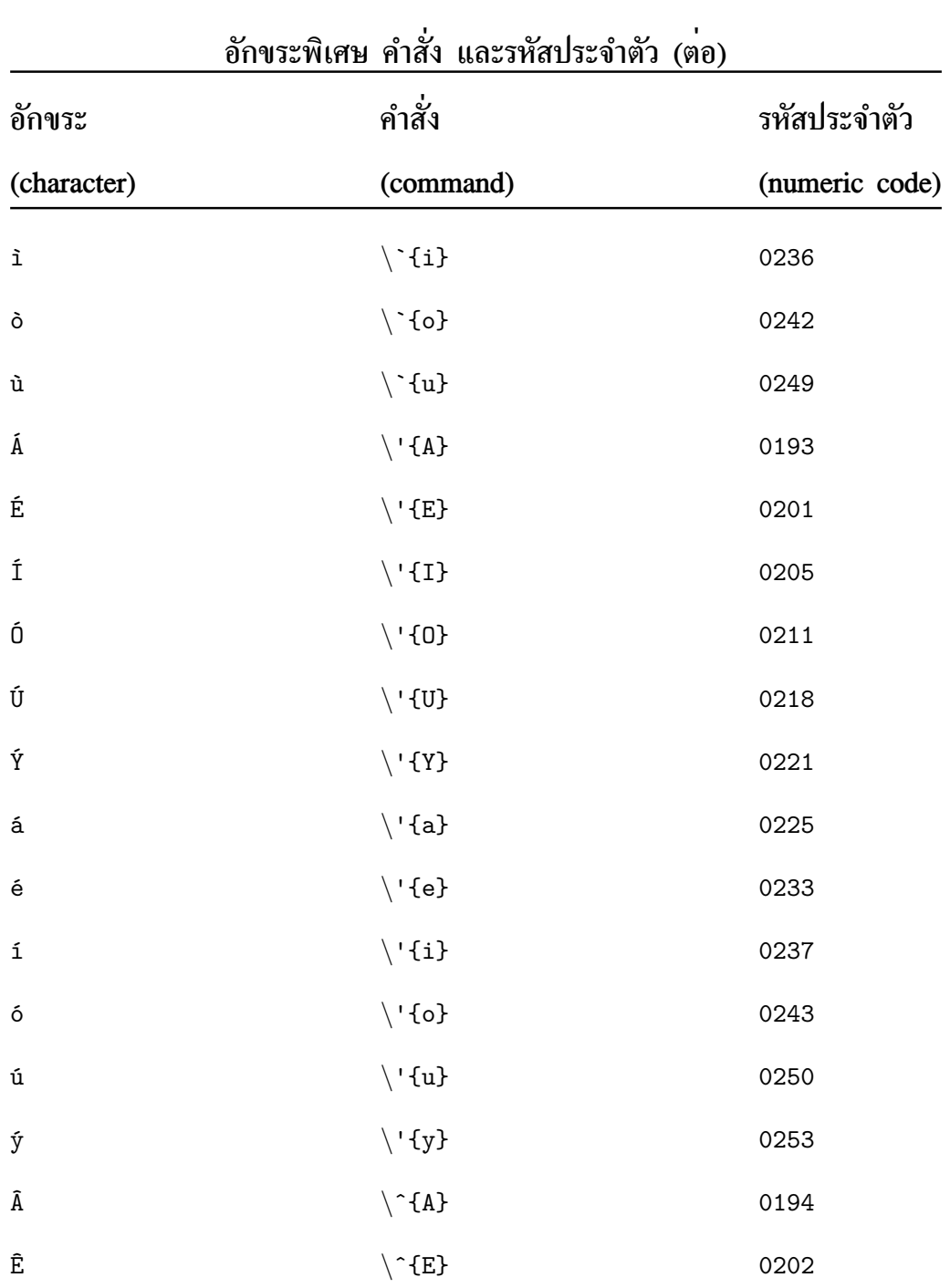

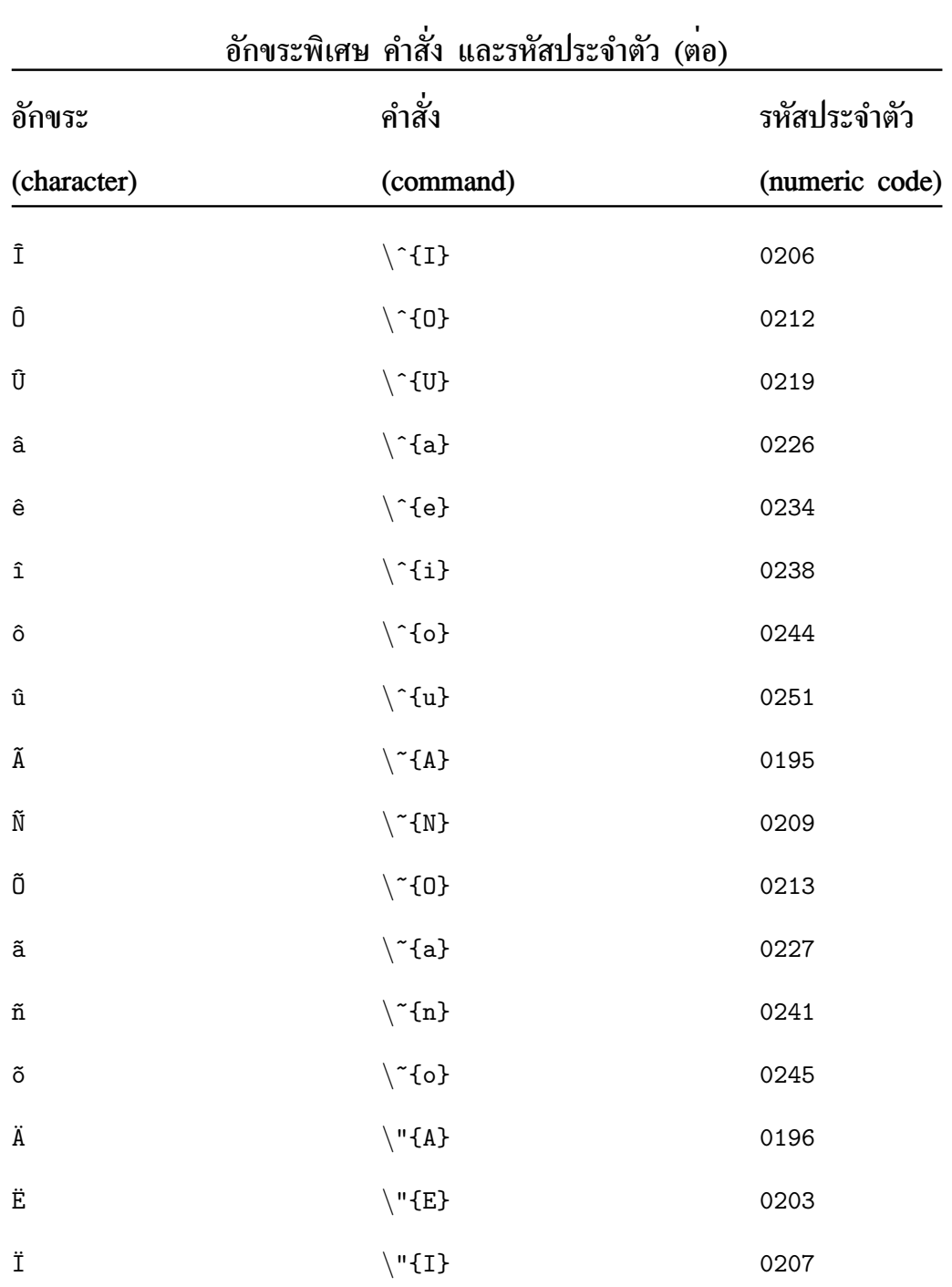

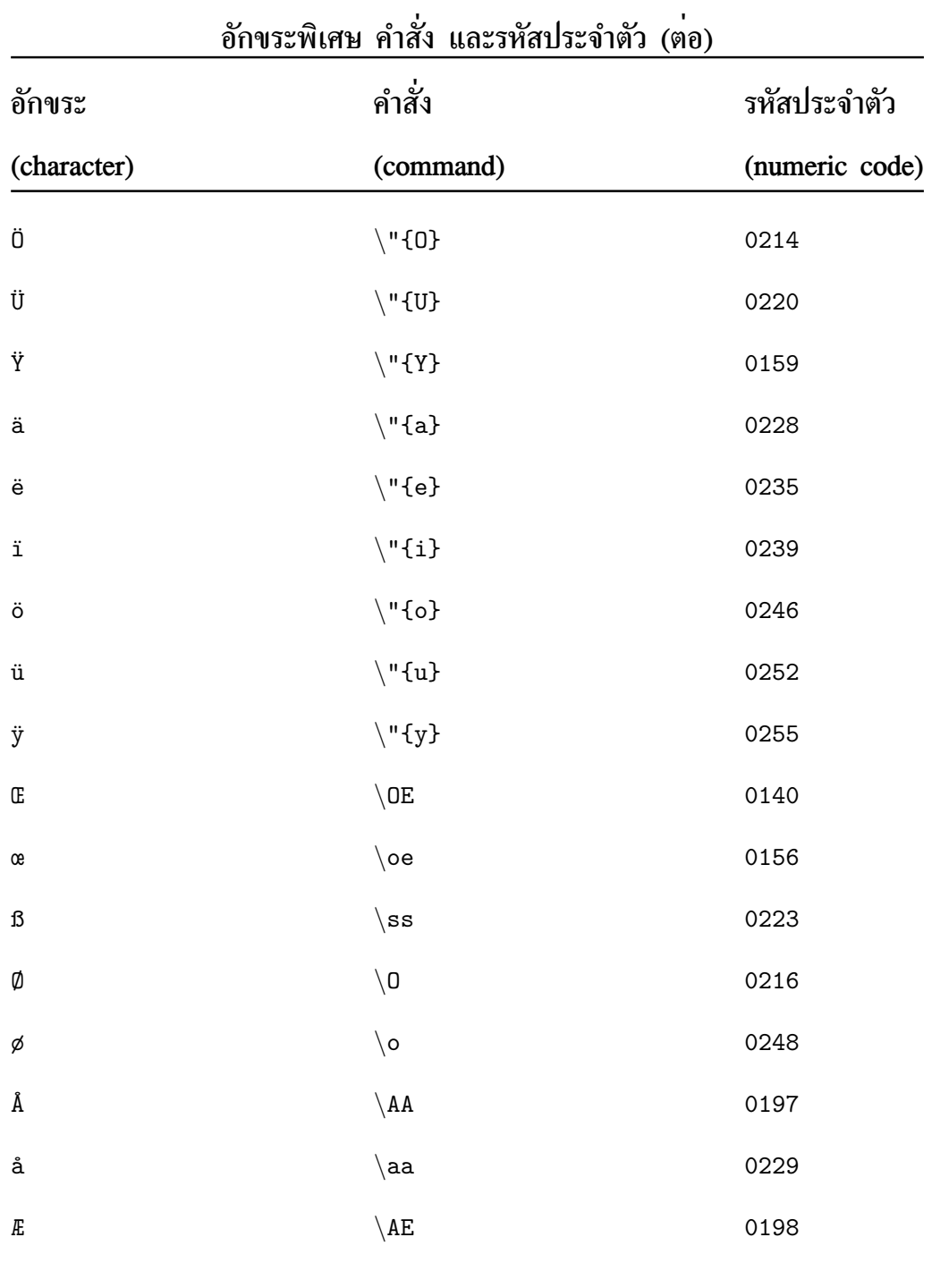

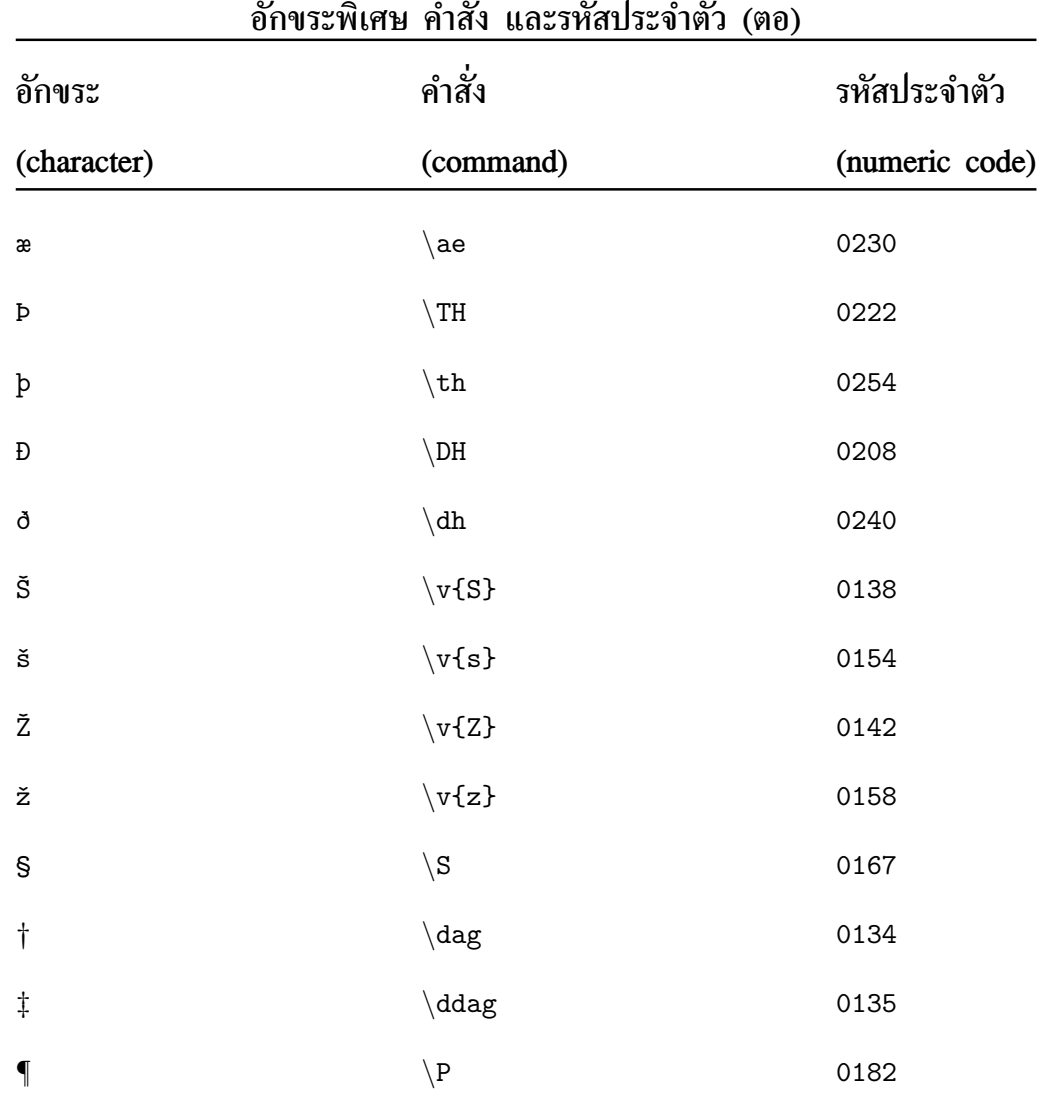

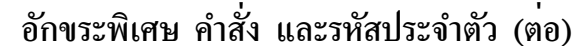

"รหัสตัวเลข" ที่แสดงในตาราง 4.1 นี้ เป็นเพียงบางส่วนของรหัสทั้งหมด <sup>6</sup> ควรทราบว่า บอยครั้งเมื่อผู้ใชงาน TEX ต่องการใช้อักขระบางตัวที่ไม่ใดอยู่ใน "แพคเกจมาตรฐาน" ก็จำเป็น ตองเรียกใชแพคเกจพิเศษอื่น ๆ อาทิ เมื่อตองการใชสัญลักษณทางคณิตศาสตรบางตัว ก็อาจเรียก ใช้" แพคเกจ "amssymb" โดยใช้คำสั่ง "*\*usepackage{amssymb}" สังเกตตอนต้นไฟล์ตัวอย่าง xetex-004.tex ที่ได้แสดงไว้แล้ว

<sup>6</sup>http://en.wikipedia.org/wiki/List\_of\_XML\_and\_HTML\_character\_entity\_references

## **4.6.5 การใช้แพคเกจเครื่องหมายอื่นๆ**

ที่ผ่านมา มีผู้พัฒนาแพคเกจสำหรับอำนวยความสะดวกในการแสดงสัญลักษณ์ และเครื่องหมาย ต่างๆ ในเอกสารที่สร้างด้วย TEX และ LTEX ไว้มากมาย และเนื่องจาก XaTEX ถูกพัฒนาต่อ ้จาก TEX จึงมีความสามารถในการใช้งานแพคเกจเหล่านี้ไปด้วย ในกรณีของ XHEX แม้ผู้ใช้งาน จะสามารถพิมพ์สัญลักษณ์เหล่านี้โดยอาศัย "รหัสตัวเลข" ดังที่แสดงในหัวข้อที่ผ่านมา แต่สำหรับ ผู้ใช้งานจำนวนไม่น้อย การจดจำสัญลักษณ์ที่ต้องการ "เป็นคำสั่ง" แทนการจดจำเป็นตัวเลข ก็ อาจเป็นอะไรที่สะดวกมากกว่า การทำความรู้จัก "แพคเกจ" บางตัวที่มีใช้อยู่ใน LATEX แม้จะเป็น เทคนิคแบบเดิม แต่ก็น่าจะเป็นประโยชน์ให้เราสามารถใช้งาน X TEX <sup>ๆ</sup>ด้กว้างขวางมากขึ้น

แพคเกจเหล่านี้มีวิธีการใช้งานคล้ายกัน กล่าวคือ ผู้ใช้ต้อง "เรียกใช้แพคเกจ" ไว้ในตอน ต้นสคริปต์ อาทิ การเรียกใช้แพคเกจ textcomp ต้องประกาศไว้ที่ส่วนหัวไฟล์ดังนี้

*\*usepackage{textcomp}

ทั้งนี้ สัญลักษณ์ที่สามารถใช้ใน Xสู $\rm E\rm K$  ได้ มีเป็นจำนวนมาก ผู้เขียนไม่สามารถนำมา แสดงในหนังสือฉบับนี้ได้ทั้งหมด ผู้อ่านควรศึกษาเพิ่มเติมจากเว็บไซต์ของ CTAN <sup>7</sup>

**LATEX 2***ε* **มาตรฐาน (ไม่ต้องเรียกแพคเกจเพิ่มเติม) :**

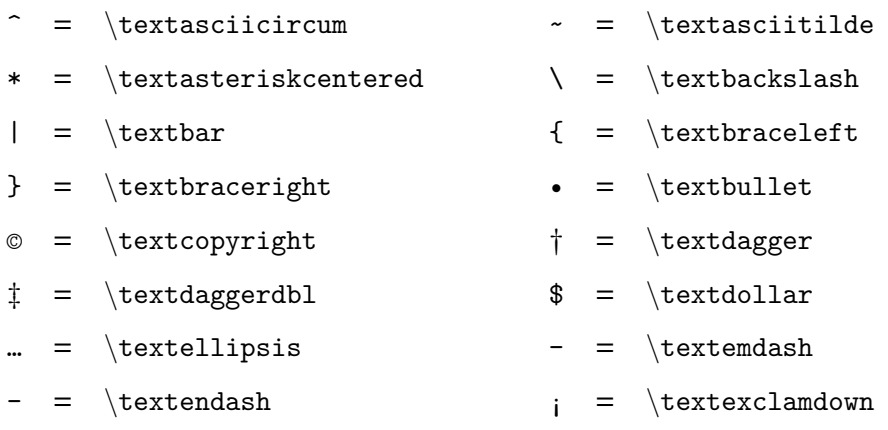

7http://www.ctan.org/tex-archive/info/symbols/comprehensive/symbols-a4.pdf

## $\theta = \qquad \theta = \qquad \theta = \qquad \theta$ นอกจากนี้ ยังมีแพคเกจอื่นๆ อีกมาก ซึ่งขอละไว้ไม่กล่าวถึงในที่นี้

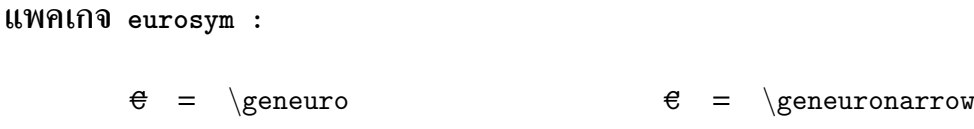

® = *\*textregistered

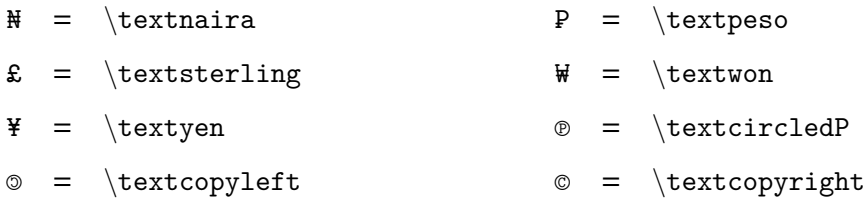

 $\begin{array}{rcl}\n\mathbb{B} & = & \text{text} \\
\end{array}$ 

¤ = *\*textcurrency \$ = *\*textdollar

 $f = \text{textlor}$   $f = \text{to}$ 

\$ = *\*textdollaroldstyle ₫ = *\*textdong

= *\*textguarani ₤ = *\*lira

¢ = *\*textcentoldstyle ₡ = *\*textcolonmonetary

#### **แพคเกจ textcomp :**

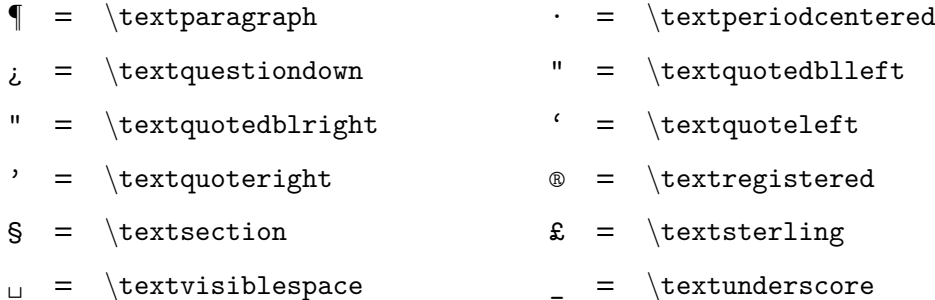

<sup>a</sup> =  $\text{tertordfeminine}$  <sup>9</sup> =  $\text{tertordmasculine}$ 

<sup>&</sup>gt; = *\*textgreater <sup>&</sup>lt; = *\*textless

## **4.6.6 วันที่ (Dates)**

เมื่อต้องการพิมพ์ "วันที่" ลงในเอกสารโดยอัตโนมัติ (ตามวันที่ทำการประมวลผลสคริปต์) ทำได้ โดยใช้คำสั่ง *\*today ณ ตำแหน่งข้อความที่ต้องการได้ อาทิ เช่น เมื่อสั่งคำสั่งดังกล่าว ณ ตำแหน่ง นี้จะได้ผลลัพธ์เป็น "July 2, 2009" ซึ่งเป็นวันที่ต้นฉบับนี้ถูกประมวลผล เป็นต้น

# **4.7 การปรับแต่งข้อความ (Fine-tuning text)**

# **4.7.1 การเว้นช่องว่าง (Spacing)**

เมื่อต้องการแทรก "ช่องว่าง" (space) ลงในข้อความ สามารถทำได้ด้วยคำสั่ง 2 แบบต่อไปนี้ โดยที่ "*space*" คือ ระยะความยาวที่ต้องการ อาทิ2cm หมายถึง ความยาว 2 เซนติเมตร เป็นต้น

- *\*hspace{*space*} เป็นการเว้นช่องว่างขนาด *space* แต่จะไม่มีผลต่อการทำงาน หากเรียก ใช้คำสั่งที่ต้นบรรทัด กล่าวคือ จะตัดช่องว่างทั้งหมดที่ต้นบรรทัดทิ้งไป
- *\*hspace\*{*space*} คำสั่งนี้จะแทรกช่องว่าง ขนาด *space* ณ จุดที่มีการเรียกใช้งานทันที โดยไม่สนใจว่าคำสั่งปรากฏอยู่ ณ ตำแหน่งใด

สังเกตสคริปต์ และผลลัพธ์ต่อไปนี้

*\*hspace\*{2cm}ทดสอบการทำงาน a *\*hspace{3cm}ทดสอบ *\*hspace{2cm}ทดสอบการทำงาน b *\*hspace{3cm}ทดสอบ

**- ผลลัพธ์ -** ทดสอบการทำงาน a ทดสอบ ทดสอบการทำงาน b ทดสอบ

นอกจากนี้ ยังสามารถใช้คำสั่ง *\*hfill ซึ่งเป็นคำสั่งแบบลดรูป ของ *\*hspace{*\*fill} ในการเวนชองวาง ชนิดผลักใหขอความที่อยู่ด่านซ้ายและขวาของคำสั่งนี้ ชิดขอบดานซ้ายและขวา ตามลำดับ สังเกตการเขียนคำสั่งต่อไปนี้

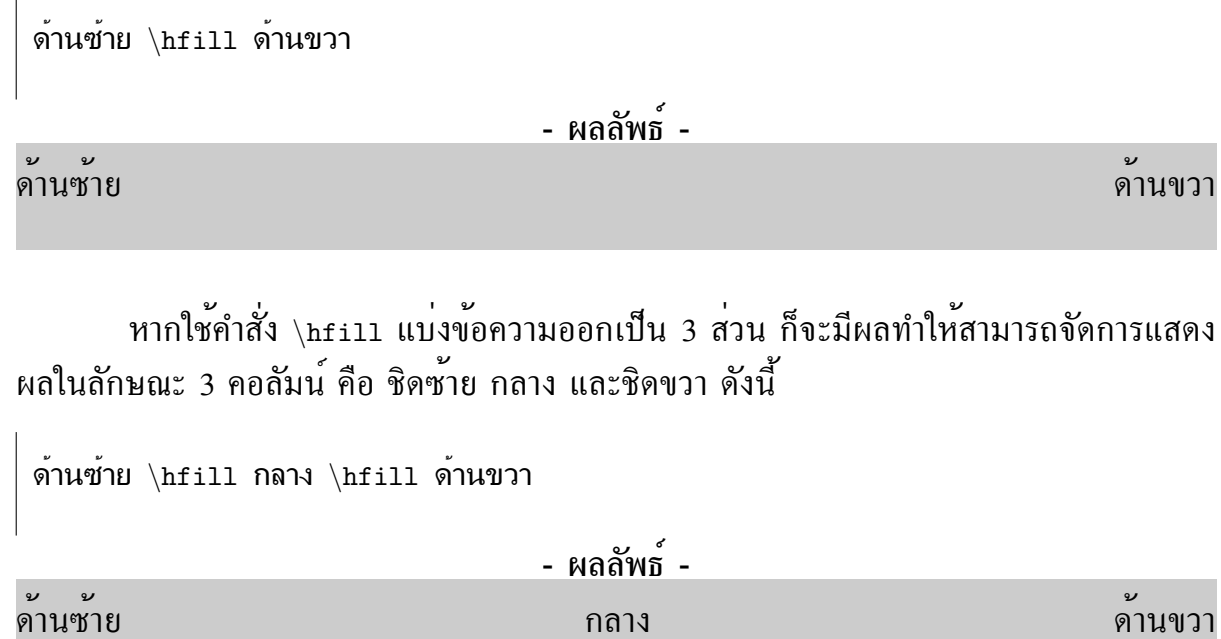

# **4.7.2 การเติมจุดไข่ปลา และเส้นบรรทัด (Dots and Ruled Line)**

นอกเหนือไปจากการเว้นช่องว่าง ดังที่ได้กล่าวไว้แล้ว ผู้อ่านสามารถเติมจุดไข่ปลา หรือเส้นบรรทัด ระหว่างช่องว่างใดๆ ได้ด้วยคำสั่ง *\*dotfill และ *\*hrulefill ตามลำดับ อาทิ

ด้านซ้าย *\*dotfill{} ด้านขวา ด้านซ้าย *\*dotfill{} กลาง *\*dotfill{} ด้านขวา ด้านซ้าย *\*hrulefill{} กลาง *\*hrulefill{} ด้านขวา

**- ผลลัพธ์ -**

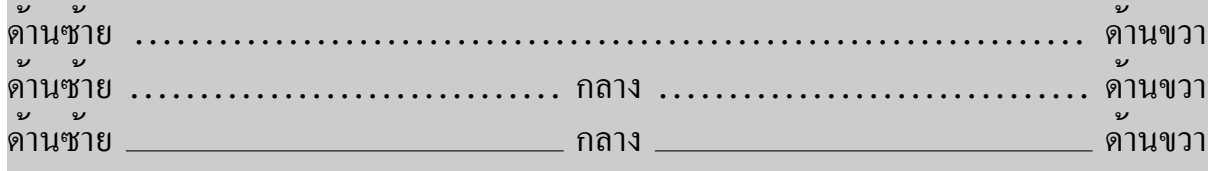

## **4.7.3 การเว้นบรรทัด (Line Breaking)**

เมื่อสิ้นสุดข้อความ และต้องการขึ้นบรรทัดใหม่ สามารถทำได้โดยอาศัยเครื่องหมาย "*\\*" เป็นตัว บอกให XTTEX รูวาสินสุดบรรทัดแลว และยังสามารถกำหนด "ช<sub>่</sub>องวาง" (space) ระหวางบรรทัด เพิ่มเติม นอกเหนือจากการขึ้นบรรทัดใหม่ด้วยคำสั่ง "*\\*" ได้อีกด้วย

คำสั่งเว้นบรรทัดแบบกำหนดช่องว่างเพิ่มเติม สามารถทำได้ 2 แบบ คือ

*\\*[*space*]

หากสิ้นสุดบรรทัดนี้ แล้วบังเอิญหมดหน้ากระดาษพอดี ต้องขึ้นหน้าใหม่ X5TEX จะตัด ช่องว่างที่กำหนดไว้ใน space ทิ้งไป แล้วเริ่มต้นหน้าใหม่ ที่บรรทัดแรกของหน้า

*\\*\*[*space*]

จะไม่สนใจการขึ้นหน้าใหม่ แต่จะเว้นช่องว่างระหว่างบรรทัดตามขนาดที่กำหนด

อาทิเช่น คำสั่ง *\\*\*[10cm] จะมีผลให้สิ้นสุดบรรทัด ณ ตำแหน่งที่เรียกใช้คำสั่งนี้ จากนั้น เวนช่องว่างไว่ 10 เซนติเมตร โดยไม่สนใจว่าจะมีการขึ้นหน้าใหม่หรือไม่ หากมีการขึ้นหน้าใหม่ก็ จะยังคงเว้นช่องว่างต่อไปจนครบความยาว 10 เซนติเมตร จึงจะเริ่มข้อความในบรรทัดต่อไป

นอกจากนี้ยังสามารถใช้คำสั่ง *\*newline สำหรับการขึ้นบรรทัดใหม่ได้อีกด้วย คำสั่งนี้ไม่มี ตัวเลือกกำหนดช่องว่างหลังการขึ้นบรรทัดใหม่ และเมื่อจำเป็นต้องขึ้นหน้าใหม่ก็จะเริ่มต้นบรรทัด ต่อไปที่บรรทัดแรกของหน้า

ทั้งคำสั่ง *\\* และ *\*newline ใช้ได้ในข้อความแต่ละย่อหน้าเท่านั้น ไม่สามารถประกาศใช้ ลอยๆ ระหว่างย่อหน้าแต่ละอันได้

## **4.7.4 ช่องว่างในแนวดิ่ง (Verticle Spacing)**

สามารถกำหนด "ช่องว่างในแนวดิ่ง" (vertical space) ระหว่างย่อหน้า ได้ด้วยคำสั่ง *\*vspace ซึ่ง มี 2 ลักษณะคือ

#### *\*vspace{*space*}

ลักษณะพิเศษคือ หากต้องขึ้นหน้าใหม่ระหว่างช่องว่างนี้ X5TEX จะตัดช่องว่างตามความ ยาวที่กำหนดให้กับ *space* ทิ้งไปแล้วเริ่มต้นหน้าใหม่ที่บรรทัดแรกของหน้า

```
\vspace*{space}
```
จะไม่สนใจการขึ้นหน้าใหม่ แต่จะเว้นช่องว่างระหว่างย่อหน้าตามขนาดที่กำหนด

ผู้อ่านยังสามารถใช้คำสั่ง *\*vfill ในลักษณะเดียวกับ *\*hfill ที่ได้อธิบายไปแล้วอีกด้วย เพียงแต่ในกรณีนี้จะจัดการแสดงผลในแนวดิ่งแทน

คำสั่งอื่นๆ ที่ใช้ในการเว้นช่องว่างระหว่างย่อหน้าประกอบไปด้วย *\*bigskip *\*medskip และ *\*smallskip

## **4.7.5 การขึ้นหน้าใหม่ (Page Breaking)**

คำสั่งสำหรับการขึ้นหน้าใหม่ คือ *\*pagebreak[*num*] โดยที่ *num* คือ หมายเลขแสดงระดับความ สำคัญในการขึ้นหน้าใหม่ มีค่าระหว่าง 0 ถึง 4 ตัวเลขมาก หมายถึงระดับความสำคัญมาก ซึ่งจะ ระบุถึงระดับการบังคับให้มีการขึ้นหน้าใหม่

คำสั่งที่น่าจะทำความเข้าใจในการใช้งานได้่ง่าย และควบคุมการทำงานได้แม่นยำกว่า คือ คำสั่ง *\*newpage ซึ่งจะมีผลให้ขึ้นหน้าใหม่หลังสิ้นสุดคำสั่ง

## **4.7.6 เครื่องหมายยติภังค์ (Hyphens and Dashes)**

เครื่องหมาย "ยติภังค์" (hyphens) มี 3 แบบ ตามขนาดความยาวของเครื่องหมายคือ

- "-" ขนาดสั้น (hyphen) ใช้สำหรับการแบ่งคำที่มีความยาวเกินกว่าจะพิมพ์ให้หมดในบรรทัด เดียวกันได้ โดยปรกติ เครื่องหมายยติภังค์ขนาดสั้นนี้ จะถูกสร้างขึ้นโดยอัตโนมัติ ในขณะ ประมวลผล ไม่จำเป็นต้องพิมพ์ขึ้นเอง สร้างขึ้นจากการพิมพ์เครื่องหมาย "-" บนแป้นพิมพ์ เพียง 1 ครั้ง
- "–" ขนาดกลาง (en dash) ใช้สำหรับการเขียนช่วงของตัวเลข เช่น 1–10 เป็นต้น สร้าง ขึ้นจากการพิมพ์เครื่องหมาย "-" บนแป้นพิมพ์ติดกัน 2 ครั้ง ดังนี้คือ "--"
- "—" ขนาดยาว (em dash) ใช้สำหรับการแบ่งวรรคตอนในภาษาอังกฤษ ซึ่งโดยปรกติภาษา ไทยคงไม่ใช้เครื่องหมายนี้ สร้างขึ้นจากการพิมพ์เครื่องหมาย "-" บนแป้นพิมพ์ติดกัน 3 ครั้ง ดังนี้คือ "---"

## **4.8 สรุป**

ในบทนี้ ผู้เขียนได้อธิบายให้ผู้อ่านทราบหลักการกว้าง ๆ ในการประกาศใช้คำสั่งต่าง ๆ ของ X5TEX ซึ่งแบ่งประเภทคำสั่งออกเป็น 3 ลักษณะ คือ (1) "คำสั่งอักษรเดี่ยว" มีลักษณะเป็นตัวอักษรตัว เดียว ซึ่ง XสุโธX ใช้ควบคุมการทำงานบางอย่าง (2) "คำสั่งอักษรเดี่ยวที่นำหน้าด้วยเครื่องหมาย *\*" และ (3) "คำสั่งอื่นๆ ที่นำหน้าด้วยเครื่องหมาย *\*" การประกาศใช้คำสั่งเหล่านี้ มีทั้งแบบพิมพ์ ปะปนไปในข้อความต่างๆ และแบบที่ต้องกำหนดเป็น "สภาพแวดล้อม" ซึ่งมีคู่คำสั่ง "เปิด" และ "ปิด" ในลักษณะ *\*begin{ชื่อของคำสั่งสภาพแวดล้อม} ...*\*end{ชื่อของคำสั่งสภาพแวดล้อม}

คำสั่งของ X TEEX มีอยู่เป็นจำนวนมาก รวมทั้งมีรายละเอียดวิธีการใช้งานที่ต่างๆ กัน ผู้ เขียนคงไม่สามารถรวบรวมรายการคำสั่งทั้งหมดในหนังสือเล่มนี้ได้ การจะสามารถใช้งาน X5TEX ได้เต็มประสิทธิภาพ ผู้อ่านจึงจำเป็นอย่างยิ่ง ที่จะต้องติดตาม "คู่มือการใช้งานแบบออนไลน์" ซึ่ง มีรายละเอียดที่ำสำคัญที่ควรทราบ คู่มือเหล่านี้ สามารถค้นหาได้จากอินเทอร์เน็ต โดยเฉพาะจาก เว็บไซต์ของ CTAN